## Netgear N150 Router Default Password >>>CLICK HERE<<<

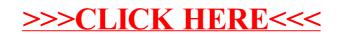